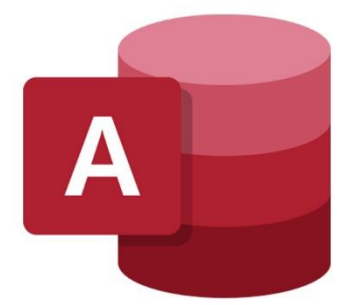

 $\bullet$ 

 $\bigcirc$ 

 $\mathbf{r}^{\mathrm{I}}$ 

# **ACCESS FORMULAIRES ET ÉTATS**

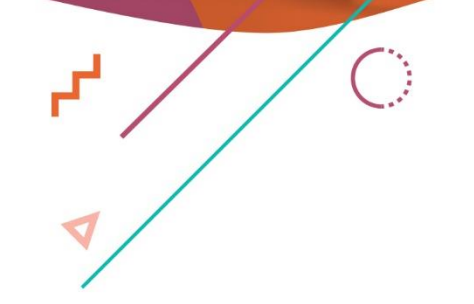

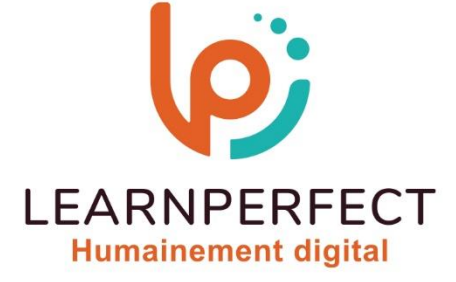

 $\bullet$ 

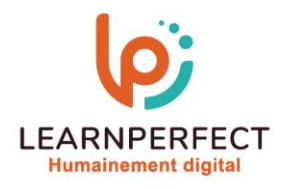

# **PROGRAMME DE FORMATION ACCESS**

# **Intitulé**

**Formulaires et états** 

# **Public visé**

**Toute personne désirant préparer et optimiser la saisie et l'impression de données.** 

#### **Prérequis**

- o **Matériel informatique et connexion internet dans le cadre des formations en distanciel et présentiel chez le Client.**
- Le logiciel concerné dans le cadre de votre formation.
- o **Un test de positionnement est à réaliser en amont de la formation et conditionne l'accès à la formation adapté au niveau et objectifs de l'apprenant.**

### **Durée et modalités d'accès**

**Selon la modalité de dispensation de la formation :** 

- **Classe virtuelle individuelle : 4H – Référence : AC-I3**
- **Classe virtuelle collective : 7H** 
	- o **En intra-entreprise – Référence : AC-I3CRA**
	- o **Dispensé soit à distance, soit en présentiel ( 1 jour)**

**Nous contacter pour toute autre durée.** 

#### **Financement**

- o **Tarifs : nos formations sont adaptées aux besoins des participants. Merci de nous contacter pour un devis personnalisé.**
- o **Formations finançables par les OPCO, dans le cadre du FNE et du CPF sous réserve d'éligibilité et d'être associées à une certification.**

#### **Thème de la formation**

o **Permettre à l'apprenant d'exploiter plus efficacement la saisie et l'impression des données d'une application existante.** 

#### **Certification**

- o **Optionnel : passage d'une certification au choix du stagiaire.**
- o **La certification proposée est la suivante : TOSA.**

#### **Objectifs**

- o **Créer et personnaliser des formulaires.**
- o **Créer et personnaliser des états.**
- o **Créer des calculs.**
- o **Créer un sous formulaire.**

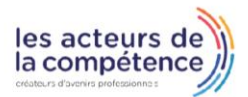

10 Passage Josset 75011, Paris

8 www.learnperfect.fr

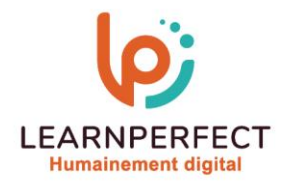

#### **Contenu Pédagogique**

#### **Définitions**

- o **Comprendre ce qu'est un formulaire**
- o **Comprendre ce qu'est un état**

### **Créer des formulaires**

- o **Présenter les modes d'affichage**
- o **Utiliser l'assistant création de formulaire**
- o **Saisir les données**
- o **Modifier les données**
- o **Créer un masque de saisie**
- o **Exploiter les propriétés du formulaire**

#### **Personnaliser des formulaires**

- o **Mettre en forme un formulaire**
- o **Gérer les contrôles et leurs propriétés**
- o **Adjoindre des événements**
- o **Utiliser le générateur d'expression**
- o **Créer des sous formulaire**

# **Créer des états**

- o **Présenter les modes d'affichage**
- o **Comprendre les différents états**
- o **Utiliser les propriétés d'un état**
- o **Manipuler les sections**

# **Personnaliser un état**

- o **Mettre en forme un état**
- o **Exploiter les contrôles et leurs propriétés**
- o **Adjoindre des événements**
- o **Maîtriser les options d'impression**
- o **Utiliser les en-têtes et les pieds de Pages**
- o **Trier et regrouper des données**
- o **Utiliser le générateur d'expression**

# **Créer des calculs**

- o **Définir les expressions et opérateurs**
- o **Créer des calculs arithmétiques, totaux et pourcentages**

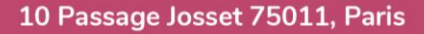

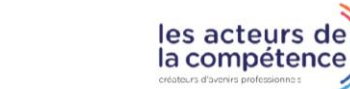

- **& 01.49.59.62.62**
- 8 www.learnperfect.fr

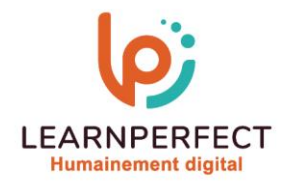

#### **Moyens pédagogiques et techniques**

- Parcours pédagogique en face à face à distance avec un formateur expert.
- o **Utilisation de la classe virtuelle.**
- o **Méthode utilisée : en cours individuel ou collectif.**
- o **Les sessions seront réservées en autonomie par l'apprenant depuis sa plateforme.**
- o **Sessions pratiques avec exercices préparatoires et de consolidation récupérés depuis l'espace apprenant avec corrigés intégrés.** 
	- o **Phase de pré-learning : préparation à la session à venir par la lecture de ressources pédagogiques proposés dans le support de cours.**
	- o **Phase de mise en pratique : durant le cours, mise en application situationnelle favorisant l'interaction et permettant d'approfondir la compréhension et d'acquérir les compétences nécessaires pour utiliser Access avec aisance en contexte.**

#### **Modalités de suivi de l'exécution et appréciation des résultats**

- o **Formation personnalisée, animée par un formateur dédié.**
- o **Audit de début de formation: évaluation préalable du niveau et recueil de besoins de l'apprenant à travers un quiz (écrit sous format de QCM).**
- o **En amont de la formation individuelle, le formateur étudie à partir de l'évaluation, les besoins et réponses de l'apprenant, pour adapter les cours dispensés et ainsi prescrire un parcours individualisé.**
- o **À l'issue de chaque session pédagogique: Compte-rendu rédigé par le formateur avec mesure des acquis.**
- o **Contrôle continu par le formateur tout au long de la formation.**
- o **Evaluations formatives tout le long de la formation : Cours par cours par rapport à une fiche de suivi.**
- o **Un bilan de fin de formation correspondant aux points acquis est rédigé par le formateur.**
- o **Délivrance d'une attestation de fin de formation : Le suivi des sessions donnera lieu à la production d'attestations de suivi de la formation certifiées par Learnperfect.**

#### **Modalités d'assistance et d'accompagnement**

- o **Tout au long de la période d'apprentissage, l'accompagnement est assuré par des formateurs tuteurs, ayant une expérience d'au moins 3 ans dans la formation pour adulte et un formateur référent.**
- o **L'apprenant est également accompagné par le service relation client, joignable de 8h à 18h toute la journée, du lundi au vendredi par mail relation.client@learnperfect.fr par téléphone au +33 1 49 59 62 65.**
- o **Un service support est à l'écoute de l'apprenant pour toute sollicitation lors de démarrage de cours ou d'éventuels réglages à faire pour l'accès à l'espace apprenant ou à la classe virtuelle.**

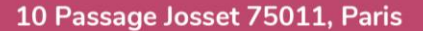

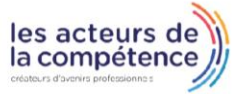

**& 01.49.59.62.62** 

8 www.learnperfect.fr

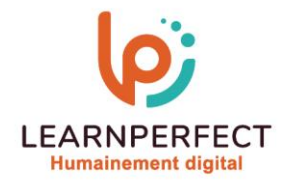

# **Délais d'accès**

o **L'accès aux ressources pédagogiques est réalisé dans les 15 jours ouvrés suite à la réception du devis validé ou de la convention de stage par le bénéficiaire.** 

#### **Accessibilité aux personnes handicapées**

o **Nos formations sont accessibles aux personnes en situation de handicap. Merci de nous contacter pour toute question ou demande à ce sujet.** 

#### **Tarifs**

o **Nos formations sont adaptées aux besoins des participants. Merci de nous contacter pour un devis personnalisé.** 

#### **Certificat qualité du prestataire**

o **LearnPerfect est certifié Qualiopi.** 

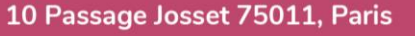

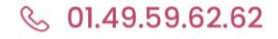

8 www.learnperfect.fr

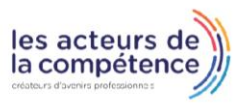